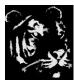

## **Technologica Computer Education Society (Govt.Regd)**

Ram Thakur Math, Nabatara School Road, P.O – Subhasgram, Kolkata – 700147. Call - 903152315

## **Adobe Illustrator Syllabus**

Work Area

**Adobe Illustrator Drawing** 

Color in Adobe Illustrator

Color Management in Adobe Illustrator

Painting in Adobe Illustrator

Select and Arrange Objects in Adobe Illustrator

Importing, Exporting, and Saving Document in Illustrator

**Reshaping Objects** 

Type in Adobe Illustrator

Creating special effects

Web Graphics

**Adobe Illustrator Printing** 

Automating Tasks in Illustrator

**Keyboard Shortcuts** 

20 Projects